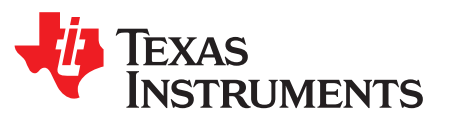

*Application Report SLVA797–June 2016*

# *How to Select a Proper Inductor for Low Power Boost Converter*

*Jasper Li* ............................................................................................. *Boost Converter Solution / ALPS*

(1)

(2)

## <span id="page-0-0"></span>**1 Introduction**

Traditionally, the inductor value of a boost converter is selected through the inductor current ripple. The average input current  $I_{L(DC\_MAX)}$  of the inductor is calculated using [Equation](#page-0-0) 1. Then the inductance can be calculated using [Equation](#page-0-1) 2. It is suggested that the  $\Delta_{\rm IL( P-P)}$  should be 20%~40% of I<sub>L(DC\_MAX)</sub> [1-2].

$$
I_{L(DC\_MAX)} = \frac{V_{OUT} \times I_{OUT(MAX)}}{V_{IN(TYP)} \times \eta}
$$

Where:

- $V_{\text{OUT}}$ : output voltage of the boost converter.
- $I_{\text{OUT} (MAX)}$ : the maximum output current.
- $V_{IN(TYP)}$ : typical input voltage.
- <span id="page-0-1"></span>η: the efficiency of the boost converter.

$$
L = \frac{V_{IN} \times (V_{OUT} + V_D - V_{IN})}{\Delta l_{L(P-P)} \times f_{SW} \times (V_{OUT} + V_D)}
$$

Where:

- $f_{\text{sw}}$ : the switching frequency of the boost converter.
- $V<sub>D</sub>$ : Forward voltage of the rectify diode or the synchronous MOSFET in on-state.

However, the suggestion of the 20%~40% current ripple ratio does not take in account the package size of inductor. At the small output current condition, following the suggestion may result in large inductor that is not applicable in a real circuit. Actually, the suggestion is only the start-point or reference for an inductor selection. It is not the only factor, or even not an important factor to determine the inductance in the low power application of a boost converter.

Taking TPS61046 as an example, this application note proposes a process to select an inductor in the low power application. The process compromises the inductor package, efficiency, stability and current limit of the boost converter.

All trademarks are the property of their respective owners.

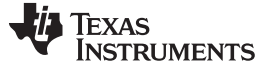

(3)

*Inductance Calculation* [www.ti.com](http://www.ti.com)

## **2 Inductance Calculation**

## <span id="page-1-0"></span>*2.1 Inductance calculation through Inductor Current Ripple*

The TPS61046 is a highly integrated boost converter designed for applications requiring high voltage and tiny solution size such as PMOLED panel used in wearable device. The power for the display is approximately 12 V and 20 mA for most conditions. The input voltage is a lithium-ion battery. The electrical specification for this boost converter application is summarized in [Table](#page-1-0) 1.

**Table 1. Electrical Specification Summary**

| <b>SPECIFICATION</b>       | <b>MIN</b> | <b>TYPICAL</b> | <b>MAX</b> | <b>UNIT</b> |
|----------------------------|------------|----------------|------------|-------------|
| Input Voltage              |            | 3.8            | 4.2        |             |
| Output Voltage             |            | 12             |            |             |
| <b>Output Current</b>      |            |                | 20         | mA          |
| <b>Switching Frequency</b> |            | 1.05           |            | <b>MHz</b>  |

<span id="page-1-1"></span>With the parameter in [Table](#page-1-0) 1, the average inductor current can be calculated using [Equation](#page-1-1) 3.

$$
I_{L(DC\_MAX)} = \frac{V_{OUT} \times I_{OUT(MAX)}}{V_{IN} \times \eta} = \frac{12 \times 0.02}{3.8 \times 0.8} = 79 \text{ mA}
$$

<span id="page-1-2"></span>If setting the inductor ripple  $\Delta I_{L(P-P)}$  to 30% of the  $I_{L(DC\_MAX)}$ , the inductor value can be calculated using [Equation](#page-1-2) 4

$$
L = \frac{V_{IN} \times (V_{OUT} + V_D - V_{IN})}{\Delta l_{L(P-P)} \times f_{SW} \times (V_{OUT} + V_D)} = \frac{3.8 \times (12 + 0.8 - 3.8)}{0.3 \times 0.079 \times 1.05 \times 10^6 \times (12 + 0.8)} = 107 \, \mu\text{H}
$$
\n(4)

<span id="page-1-3"></span>The typical values of an inductor provided by most vendors are shown in [Table](#page-1-3) 2. The unit could be nH, µH and mH.

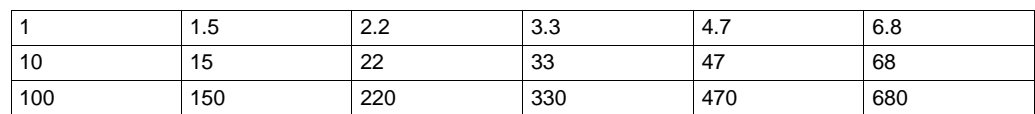

### **Table 2. Typical Value of an Inductor**

[Equation](#page-1-2) 4 and [Table](#page-1-3) 2 provide a typical 100 µH inductance for reference. However, if the inductor size is limited, this large inductance means high DCR and small saturation current. So the large inductance may decrease the conversion efficiency.

## *2.2 Limitation by the Datasheet*

The second limitation on the inductance is the stability. The TPS61046 datasheet provides the recommended external component value range as shown in [Table](#page-1-4) 3. The inductor value is limited at 1 µH to 22 µH. The performance of the TPS61046 has been verified by simulation and bench test using the inductance within this range. So it is suggested to follow [Table](#page-1-4) 3.

<span id="page-1-4"></span>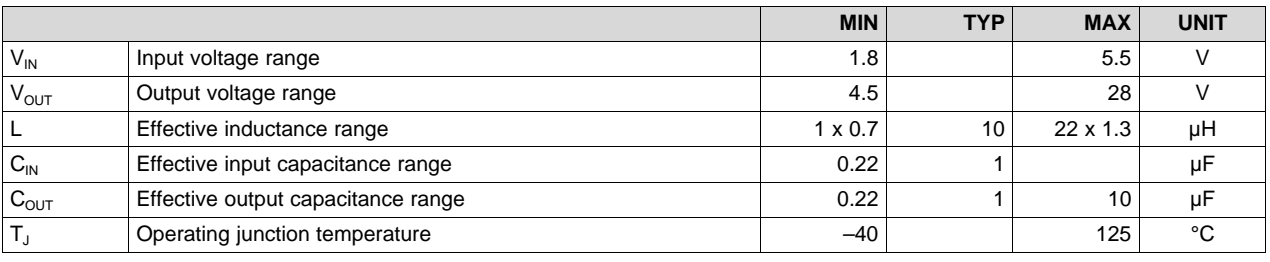

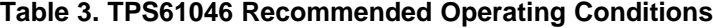

## *2.3 Limitation by Package Size*

The third limitation is the inductor package size. For the application in wearable device, the accepted inductor package size would be 1.6 mm  $\times$  0.8 mm  $\times$  1 mm or 2.0 mm  $\times$  1.6 mm  $\times$  1 mm, the inductance provided by the inductor vendors is limited in these two packages, as shown in [Table](#page-2-0) 4.

<span id="page-2-0"></span>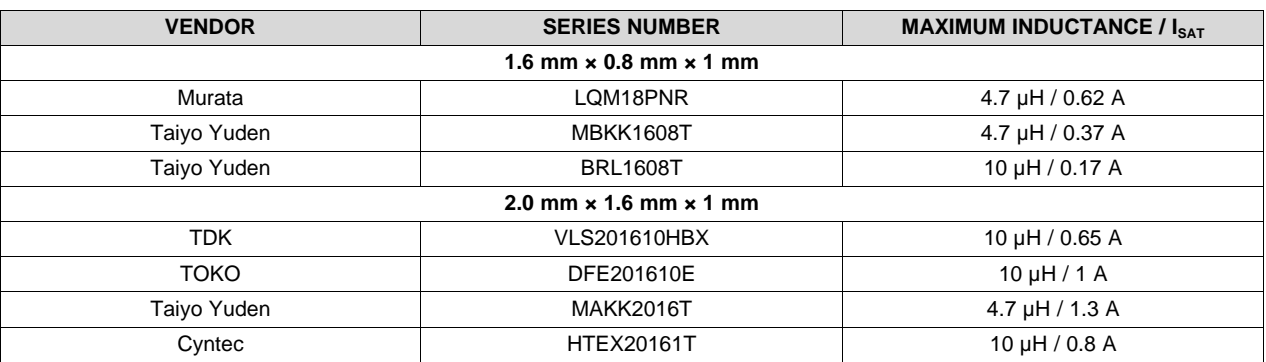

### **Table 4. Inductors From Different Vendors**

The inductors with these two packages are not higher than 10  $\mu$ H.

## <span id="page-2-1"></span>**3 Saturation Current Calculation**

Using a 10-µH inductor and assuming the TPS61046 is at CCM (Continuous Conduction Mode), the ∆I<sub>L(P-P)</sub> would reach 0.25 A, as calculated using [Equation](#page-2-1) 5. This current ripple is higher than 200% of the inductor average current  $I_{L(DCMAX)}$ .

$$
\Delta l_{L(P-P)} = \frac{V_{IN(TYP)} \times (V_{OUT} + V_D - V_{IN(TYP)})}{L \times f_{SW} \times (V_{OUT} + V_D)} = \frac{3.8 \times (12 + 0.8 - 3.8)}{10 \mu \times 1.05 M \times (12 + 0.8)} = 0.25 A
$$
\n(5)

As the inductor current of TPS61046 cannot be negative, the device must operate at DCM (Discontinuous Conduction Mode). The inductor current decreases to zero for a period in the DCM, as shown in [Figure](#page-2-2) 1.

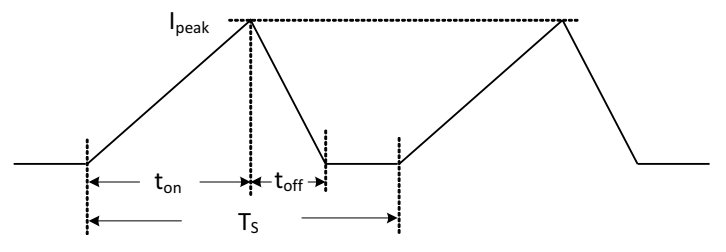

**Figure 1. Inductor Current Waveform in DCM**

<span id="page-2-2"></span>In the DCM, the peak current of the inductor need to be calculate with formula (6), Where  $V_{IN(MIN)}$  is the minimum input voltage.

$$
I_{L(PEAK)} = \sqrt{\frac{2I_{OUT} \times (V_{OUT} + V_D - V_{IN(MIN)})}{L \times f_{SW}}}
$$

(6)

The maximum peak current of inductor is 193mA for 10-µH inductor and 280mA for 4.7-µH.

Make sure the peak current is lower than both the saturation current of the inductor and the current limiting value of the TPS61046. For example, the peak current would reaches 610mA if using 1-µH inductor, higher than current limiting value 600 mA. So a 1-µH inductor can't be used in this application. The BRL1608T series inductor in the [Table](#page-2-0) 4 cannot be selected because its saturation current is lower than the required peak current.

## **4 Power Loss Calculation**

The inductor between 1.5-µH and 10-µH can be used in the application. The efficiency or the power loss of the boost converter is one important factor that determines which one is the best. For the same package, smaller inductor will have the smaller DCR, which mean smaller DC conducting loss. However, the current ripple becomes larger which causes larger AC loss or core loss <sup>[3]</sup>, and larger conducting loss in the TPS61046.

<span id="page-3-0"></span>When the boost converter operates at DCM as in [Figure](#page-2-2) 1, the DC loss of the inductor is related to its RMS (Root Mean Square) value defined by [Equation](#page-3-0) 7.

$$
I_{RMS(IND)} = \sqrt{\frac{1}{T_S} \int_0^{t_{on}} \left(\frac{I_{peak}}{t_{on}}t\right)^2 dt + \frac{1}{T_S} \int_0^{t_{off}} \left(I_{peak} - \frac{I_{peak}}{t_{off}}t\right)^2 dt} = \sqrt{\frac{I_{peak}^2 (t_{on} + t_{off})}{3 \times T_S}}
$$

 $P_{L(IND)}$  =  $I_{RMS(IND)}^{2}$  x DCR

<span id="page-3-1"></span>The power loss of the low side MOSFET is defined by [Equation](#page-3-1) 8, where  $R_{LOW}$  is on resistance of the LSM (Low Side MOSFET).

$$
I_{RMS(LOW)} = \sqrt{\frac{1}{T_S} \int_0^{t_{on}} \left(\frac{I_{peak}}{t_{on}}t\right)^2} dt = \sqrt{\frac{I_{peak}^2 \times t_{on}}{3 \times T_S}}
$$
  

$$
P_{L(LOW)} = I_{RMS(LOW)}^2 \times R_{LOW}
$$
 (8)

<span id="page-3-2"></span>The power loss of the isolated MOSFET is defined by [Equation](#page-3-2) 9, where  $R_{LOW}$  is the on resistor of the IM (isolated MOSFET).

$$
I_{RMS(HIGH)} = \sqrt{\frac{1}{T_S} \int_0^{t_{off}} \left( I_{peak} - \frac{I_{peak}}{t_{off}} t \right)^2 dt} = \sqrt{\frac{I_{peak}^2 \times t_{off}}{3 \times T_S}}
$$

$$
P_{L(HIGH)} = I_{RMS(HIGH)}^{2} \times R_{HIGH}
$$

Taking the VLS201610HBX series as example in the 2.0 mm  $\times$  1.6 mm  $\times$  1 mm package, the conducting power loss with 6.8-µH and 10-µH inductors is shown in [Table](#page-3-3) 5. The conducting loss of the rectifier diode mainly relates to the average output current, and slightly impacted by inductor value, so it is not included in the [Table](#page-3-3) 5. The inductor AC loss is not included either because it is not available from the inductor datasheet. The 10-µH inductor should be selected because of smaller total power loss from [Table](#page-3-3) 5.

**Table 5. Power Loss Calculation at 6.8 µH and 10 µH**

<span id="page-3-3"></span>

| <b>PART NUMBER</b> | <b>INDUCTOR DC LOSS</b> | <b>LSM LOSS</b>  | <b>IM LOSS</b>   | <b>TOTAL LOSS</b> |
|--------------------|-------------------------|------------------|------------------|-------------------|
| VLS201610HBX-6R8   | 4.8 mW                  | $3.2 \text{ mW}$ | $2.5$ mW         | $10.4$ mW         |
| VLS201610HBX-10R   | $5.3$ mW                | $2.6$ mW         | $2.1 \text{ mW}$ | $10 \text{ mW}$   |

Taking the MBKK1608T series as the example in the 1.6 mm  $\times$  0.8 mm  $\times$  1 mm package, the power loss data is shown in [Table](#page-3-4) 6. The calculated power losses with 4.7-µH and 3.3-µH are almost the same. But it is no doubt that 4.7-µH inductor should be selected because of its smaller AC loss.

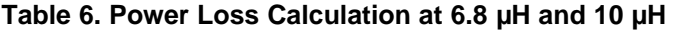

<span id="page-3-4"></span>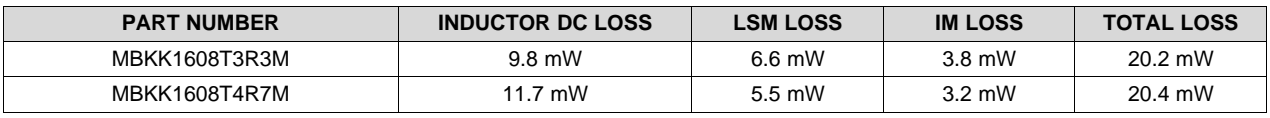

*Submit [Documentation](http://www.go-dsp.com/forms/techdoc/doc_feedback.htm?litnum=SLVA797) Feedback*

 $(0)$ 

(9)

(7)

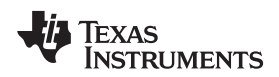

#### [www.ti.com](http://www.ti.com) *Summary*

Considering that the AC power loss of some inductors is not available in the datasheet, it is necessary to compare the inductors with the same inductance from different vendors in real circuit when wanting to find the best component.

## **5 Summary**

The steps to select a proper inductor for low power boost converter are summarized following:

- 1. Calculating the reference inductance based on the current ripple.
- 2. Inductance should be within the recommend range in the datasheet
- 3. Selecting the inductor package based on the real application.
- 4. The operating peak current should be both lower than the IC current limit and the saturation current of the inductor.
- 5. Calculating the inductor loss and the boost IC conducting loss, and then choosing an inductor with less power loss.
- 6. Efficiency measurement in the real circuit when want to find the best inductor for different vendors.

### **6 References**

- 1. Texas Instruments. *How to Design a Boost Converter With the TPS61170* [\(SLVA319](http://www.ti.com/lit/pdf/SLVA319))
- 2. Texas Instruments. *Basic Calculation of a Boost Converter's Power Stage* ([SLVA372](http://www.ti.com/lit/pdf/SLVA372))
- 3. Coilcraft. *Inductor Performance in High Frequency DC-DC Converters*

#### **IMPORTANT NOTICE**

Texas Instruments Incorporated and its subsidiaries (TI) reserve the right to make corrections, enhancements, improvements and other changes to its semiconductor products and services per JESD46, latest issue, and to discontinue any product or service per JESD48, latest issue. Buyers should obtain the latest relevant information before placing orders and should verify that such information is current and complete. All semiconductor products (also referred to herein as "components") are sold subject to TI's terms and conditions of sale supplied at the time of order acknowledgment.

TI warrants performance of its components to the specifications applicable at the time of sale, in accordance with the warranty in TI's terms and conditions of sale of semiconductor products. Testing and other quality control techniques are used to the extent TI deems necessary to support this warranty. Except where mandated by applicable law, testing of all parameters of each component is not necessarily performed.

TI assumes no liability for applications assistance or the design of Buyers' products. Buyers are responsible for their products and applications using TI components. To minimize the risks associated with Buyers' products and applications, Buyers should provide adequate design and operating safeguards.

TI does not warrant or represent that any license, either express or implied, is granted under any patent right, copyright, mask work right, or other intellectual property right relating to any combination, machine, or process in which TI components or services are used. Information published by TI regarding third-party products or services does not constitute a license to use such products or services or a warranty or endorsement thereof. Use of such information may require a license from a third party under the patents or other intellectual property of the third party, or a license from TI under the patents or other intellectual property of TI.

Reproduction of significant portions of TI information in TI data books or data sheets is permissible only if reproduction is without alteration and is accompanied by all associated warranties, conditions, limitations, and notices. TI is not responsible or liable for such altered documentation. Information of third parties may be subject to additional restrictions.

Resale of TI components or services with statements different from or beyond the parameters stated by TI for that component or service voids all express and any implied warranties for the associated TI component or service and is an unfair and deceptive business practice. TI is not responsible or liable for any such statements.

Buyer acknowledges and agrees that it is solely responsible for compliance with all legal, regulatory and safety-related requirements concerning its products, and any use of TI components in its applications, notwithstanding any applications-related information or support that may be provided by TI. Buyer represents and agrees that it has all the necessary expertise to create and implement safeguards which anticipate dangerous consequences of failures, monitor failures and their consequences, lessen the likelihood of failures that might cause harm and take appropriate remedial actions. Buyer will fully indemnify TI and its representatives against any damages arising out of the use of any TI components in safety-critical applications.

In some cases, TI components may be promoted specifically to facilitate safety-related applications. With such components, TI's goal is to help enable customers to design and create their own end-product solutions that meet applicable functional safety standards and requirements. Nonetheless, such components are subject to these terms.

No TI components are authorized for use in FDA Class III (or similar life-critical medical equipment) unless authorized officers of the parties have executed a special agreement specifically governing such use.

Only those TI components which TI has specifically designated as military grade or "enhanced plastic" are designed and intended for use in military/aerospace applications or environments. Buyer acknowledges and agrees that any military or aerospace use of TI components which have *not* been so designated is solely at the Buyer's risk, and that Buyer is solely responsible for compliance with all legal and regulatory requirements in connection with such use.

TI has specifically designated certain components as meeting ISO/TS16949 requirements, mainly for automotive use. In any case of use of non-designated products, TI will not be responsible for any failure to meet ISO/TS16949.

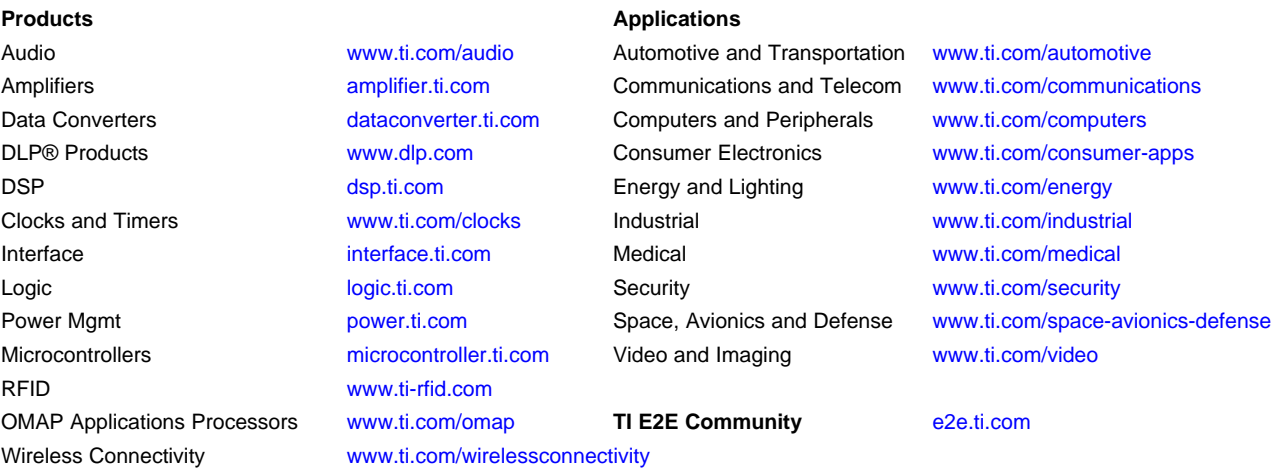

Mailing Address: Texas Instruments, Post Office Box 655303, Dallas, Texas 75265 Copyright © 2016, Texas Instruments Incorporated